# **Distribution EOLE - Tâche #34423**

Scénario # 34375 (Terminé (Sprint)): EOLE 2.9 : existance de eole-synchro

## **Corriger la procédure d'empaquetage**

05/07/2022 15:04 - Benjamin Bohard

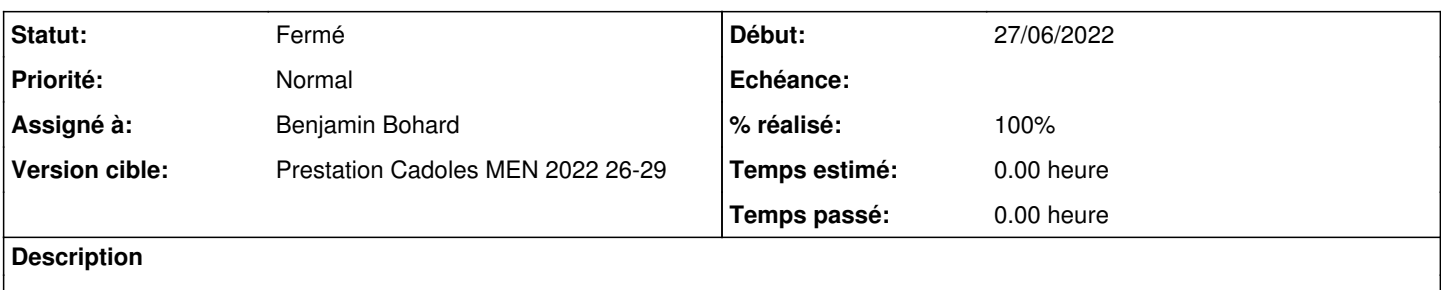

#### **Révisions associées**

## **Révision 44b0c8b7 - 12/07/2022 08:26 - Benjamin Bohard**

La construction de l'application polymer produit des fichiers non installés.

La solution rapide retenue dans l'immédiat est de ne pas vérifier si tous les fichiers du répertoire source sont installés.

Ref #34423

#### **Historique**

#### **#1 - 05/07/2022 15:05 - Benjamin Bohard**

*- Statut changé de Nouveau à En cours*

#### **#2 - 07/07/2022 09:14 - Benjamin Bohard**

Le changement de comportement des debhelpers implique que le paquet eole-fichier-actions n'est pas construit dû fait de fichiers présents dans le répertoire mais non empaquetés.

En revenant au comportement précédent (override dh missing vide ou avertissant seulement sur les fichiers manquants), la construction du paquet arrive à son terme et le paquet a un contenu identique à précédemment. Il ne semble pas possible de revenir à ce comportement uniquement pour l'un des paquets.

#### **#3 - 08/07/2022 09:49 - Daniel Dehennin**

Benjamin Bohard a écrit :

Le changement de comportement des debhelpers implique que le paquet eole-fichier-actions n'est pas construit dû fait de fichiers présents dans le répertoire mais non empaquetés.

En revenant au comportement précédent (override\_dh\_missing vide ou avertissant seulement sur les fichiers manquants), la construction du paquet arrive à son terme et le paquet a un contenu identique à précédemment. Il ne semble pas possible de revenir à ce comportement uniquement pour l'un des paquets.

Non ce n'est pas possible pour un seul paquet lorsqu'un source en produit plusieurs car le test se fait sur l'intégralité des fichiers présent dans debian/tmp et compare avec les fichiers de tous les paquets (voir [la documentation\)](https://manpages.ubuntu.com/manpages/jammy/en/man1/dh_missing.1.html) :

dh\_missing compares the list of installed files with the files in the source directory. If any of the files (and symlinks) in the source directory were not installed to somewhere, it will warn on stderr about that (--list-missing) or fail (--fail-missing).

#### **#4 - 13/07/2022 09:23 - Benjamin Bohard**

*- Statut changé de En cours à À valider*

#### **#5 - 13/07/2022 09:23 - Benjamin Bohard**

*- % réalisé changé de 0 à 100*

#### **#6 - 13/07/2022 13:40 - Ludwig Seys**

*- Statut changé de À valider à Résolu*

## **#7 - 15/07/2022 12:23 - Joël Cuissinat**

- *Statut changé de Résolu à Fermé*
- *Restant à faire (heures) mis à 0.0*

```
eole-fichier$ git branch -r --contains 44b0c8b7 
origin/dist/eole/2.9.0/master
```